## CSE 331 Software Design & Implementation

#### Kevin Zatloukal Spring 2022 Lecture 2 – Reasoning About Straight-Line Code

## Motivation for Reasoning

- Want a way to determine correctness without running the code
- Most important part of the correctness techniques
	- tools, **inspection**, testing
- You need a way to do this in interviews
	- key reason why coding interviews are done without computers
- This is not easy (see HW0)

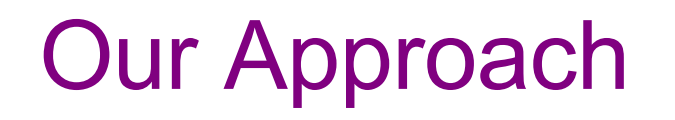

- We will learn a set of **formal tools** for proving correctness
	- (later, this will also allow us to generate the code)
- Most professionals can do reasoning like this in their head
	- most do an *informal* version of what we will see
	- eventually, it will be the same for you
- Formal version has key advantages
	- teachable
	- mechanical (no intuition or creativity required)
	- necessary for hard problems
		- we turn to formal tools when problems get too hard

#### Formal Reasoning

- Invented by Robert Floyd and Sir Anthony Hoare
	- Floyd won the Turing award in 1978
	- Hoare won the Turing award in 1980

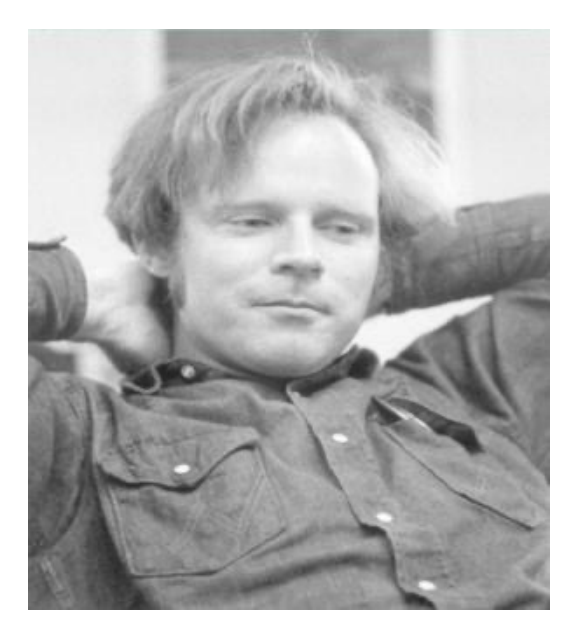

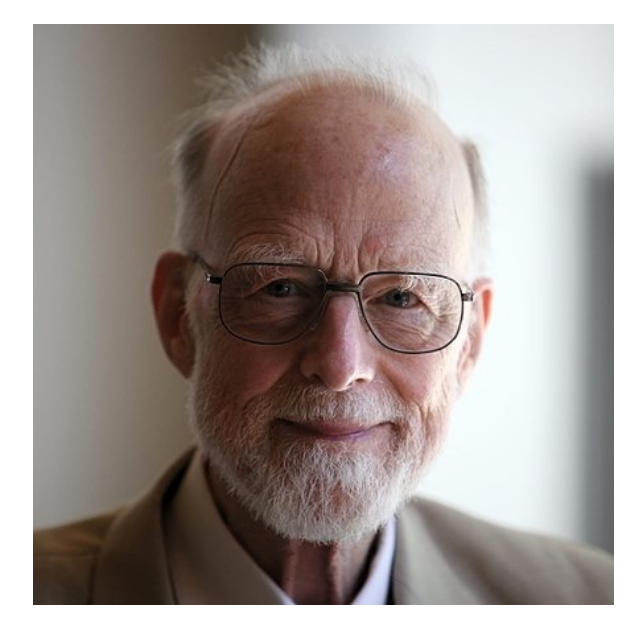

pic[ture from W](By%20https:/amturing.acm.org/award_winners/floyd_3720707.cfm,%20Fair%20use,%20https:/en.wikipedia.org/w/index.php?curid=59539154)ikipedia Robert Floyd **Tony Hoare** 

CSE 331 Spring 2022 4

# Terminology of Floyd Logic

- The *program state* is the values of all the (relevant) variables
- An *assertion* is a true / false claim (proposition) about the state at a given point during execution (e.g., on line 39)
- An assertion *holds* for a program state if the claim is true when the variables have those values

- An assertion before the code is a *precondition*
	- these represent assumptions about when that code is used
- An assertion after the code is a *postcondition*
	- these represent what we want the code to accomplish

#### Hoare Triples

• A Hoare triple is two assertions and one piece of code:

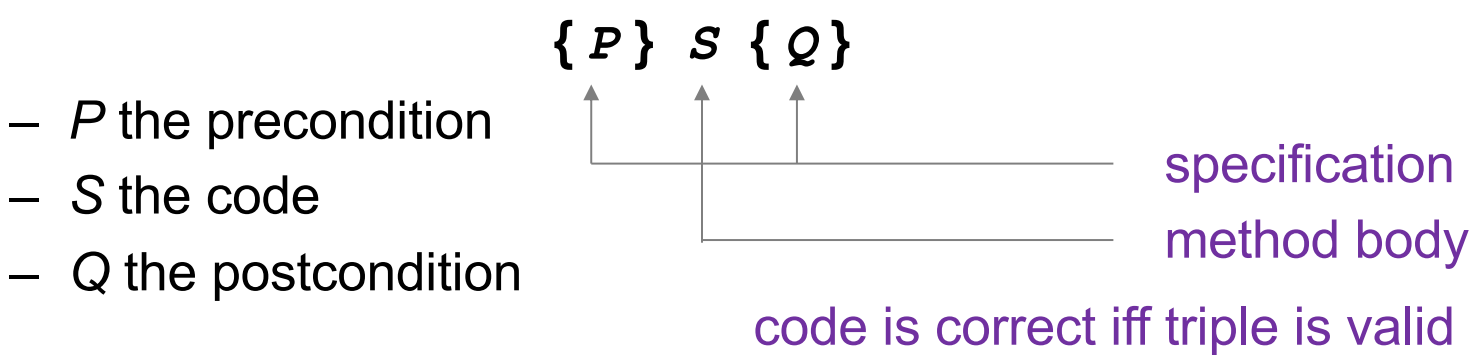

- A Hoare triple **{** *P* **}** *S* **{** *Q* **}** is called valid if:
	- in any state where P holds, executing S produces a state where Q holds
	- i.e., if *P* is true before *S*, then *Q* must be true after it
	- otherwise, the triple is called invalid

## **Notation**

- Floyd logic writes assertions in {..}
	- since Java code also has  $\{..\}$ , I will use  $\{\{...\}$
	- $-$  e.g., {{ w >= 1 }}  $x = 2 * w$ ; {{ x >= 2 }}
- Assertions are math / logic not Java
	- you can use the usual math notation
		- (e.g., **=** instead of **==** for equals)
	- purpose is communication with other humans (not computers)
	- we will need **and**, **or**, **not** as well
		- can also write use  $\wedge$  (and)  $\vee$  (or) etc.
- The Java language also has assertions (**assert** statements)
	- throws an exception if the condition does not evaluate true
	- we will discuss these more later in the course

#### Example 1

Is the following Hoare triple valid or invalid?

– assume all variables are integers and there is no overflow

**{{ x != 0 }} y = x\*x; {{ y > 0 }}**

### Example 1

Is the following Hoare triple valid or invalid?

– assume all variables are integers and there is no overflow

**{{ x != 0 }} y = x\*x; {{ y > 0 }}**

#### Valid

• **y** could only be zero if **x** were zero (which it isn't)

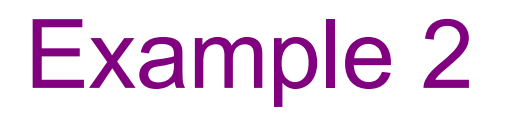

Is the following Hoare triple valid or invalid?

– assume all variables are integers and there is no overflow

$$
\{ \{ z \ := \ 1 \} \} \quad y = z * z \ ; \ \{ \{ y \ := \ z \} \}
$$

#### Example 2

Is the following Hoare triple valid or invalid?

– assume all variables are integers and there is no overflow

$$
\{ \{ z \ := \ 1 \} \} \quad y = z * z \ ; \ \{ \{ y \ := \ z \} \}
$$

#### Invalid

• counterexample: **z = 0**

## Checking Validity

- So far: decided if a Hoare triple is valid by ... **hard** thinking
- Soon: mechanical process for reasoning about
	- assignment statements
	- conditionals
	- [next lecture] loops
	- (all code can be understood in terms of those 3 elements)
- Can use those to check correctness in a "turn the crank" manner
- Next: a way to compare different assertions
	- useful, e.g., to compare possible preconditions

#### Weaker vs. Stronger Assertions

If P1 implies P2 (written P1  $\Rightarrow$  P2), then:

- P1 is stronger than P2
- P2 is weaker than P1

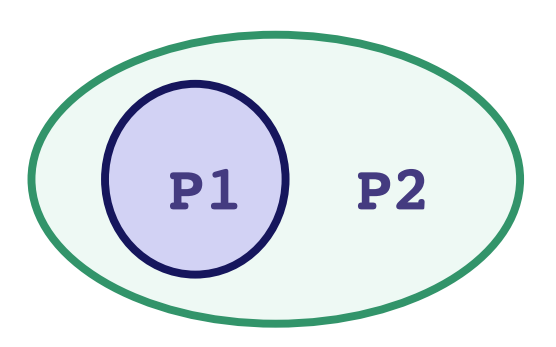

Whenever P1 holds, P2 also holds

- So it is more (or at least as) "difficult" to satisfy P1
	- the program states where P1 holds are a subset of the program states where P2 holds
- So P1 puts more constraints on program states
- So it is a stronger set of requirements on the program state
	- P1 gives you more information about the state than P2

#### **Examples**

- $\cdot$   $\cdot$   $\cdot$  = 17 is stronger than  $\cdot$  > 0
- **x is prime** is neither stronger nor weaker than **x is odd**
- **x is prime and x > 2** is stronger than **x is odd**

## Floyd Logic Facts

- Suppose **{P} S {Q}** is valid.
- If **P1** is stronger than **P**, then **{P1} S {Q}** is valid.
- If **Q1** is weaker than **Q**, then **{P} S {Q1}** is valid.
- Example:
	- $-$  Suppose **P** is  $x \ge 0$  and **P1** is  $x \ge 0$
	- $-$  Suppose Q is  $y > 0$  and Q1 is  $y \ge 0$
	- Since  $\{ \{ x >= 0 \} \} y = x+1 \{ \{ y > 0 \} \}$  is valid,  $\{ \{ x > 0 \} \} y = x + 1 \{ \{ y > = 0 \} \}$  is also valid

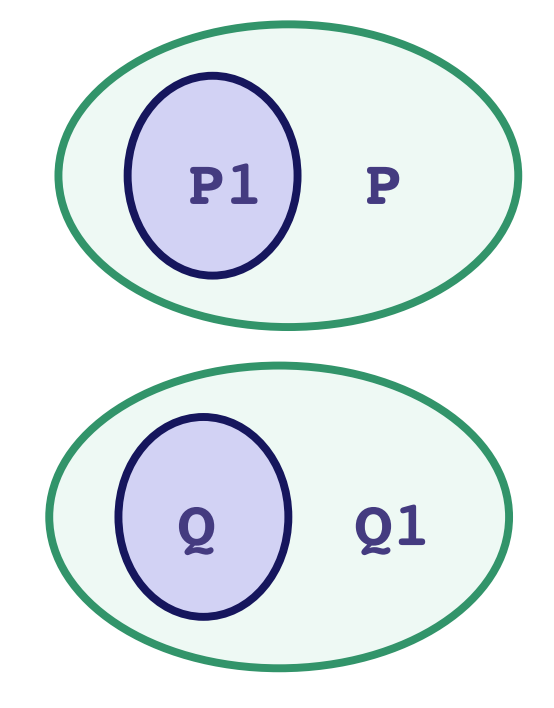

## Floyd Logic Facts

- Suppose **{P} S {Q}** is valid.
- If **P1** is stronger than **P**, then **{P1} S {Q}** is valid.
- If **Q1** is weaker than **Q**, then **{P} S {Q1}** is valid.
	-
- **Key points**:
	- always okay to **strengthen** a **precondition**
	- always okay to **weaken** a **postcondition**

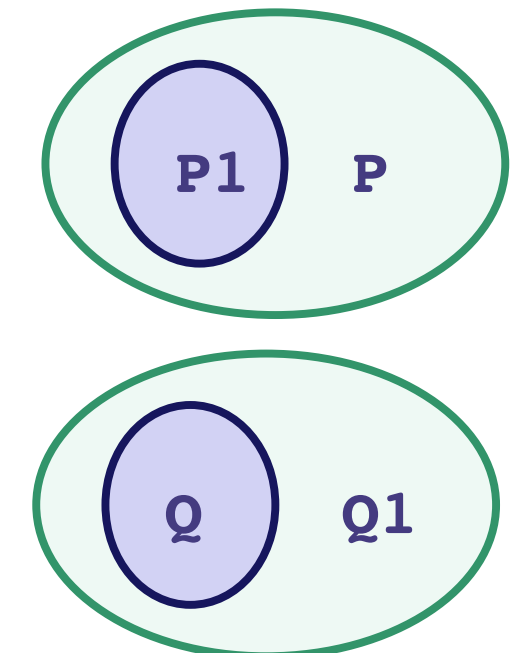

## Floyd Logic Facts

- When is **{P} ; {Q}** is valid?
	- with no code in between

- Valid if any state satisfying P also satisfies Q
- I.e., if P is **stronger** than Q

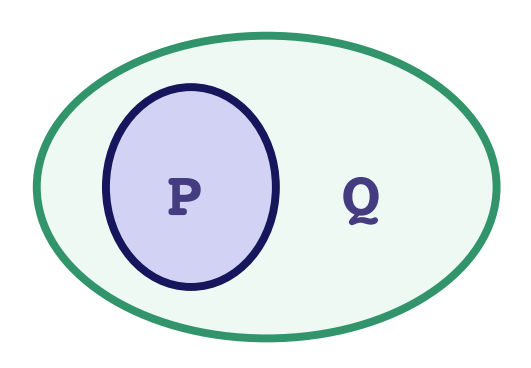

#### Forward & Backward Reasoning

Work forward from the precondition

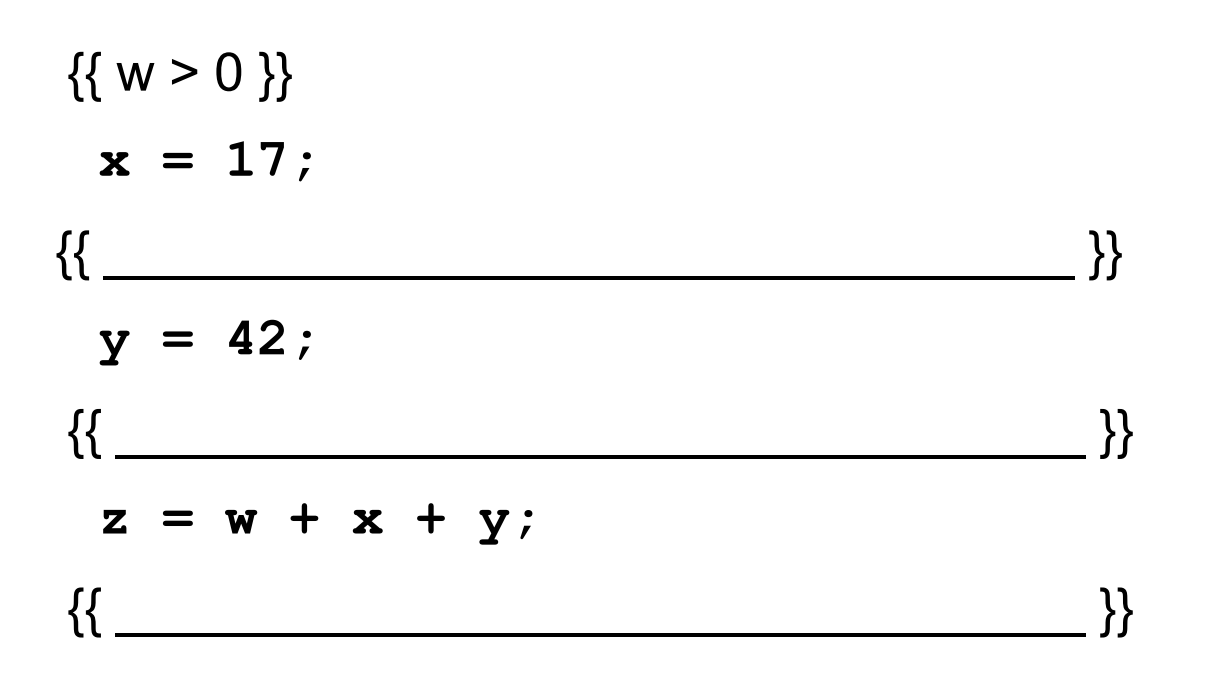

Work forward from the precondition

```
\{ \{ w > 0 \} \}x = 17;\{ \{ w > 0 \text{ and } x = 17 \} \}y = 42;
\{ \{\,\_\_\_\_\_\_\_\_\}\,\} \}z = w + x + y;
\{\{\,\_\_\_\_\_\_\_\}\,\}\}
```
Work forward from the precondition

```
\{ \{ w > 0 \} \}x = 17;
\{ \{ w > 0 \text{ and } x = 17 \} \}y = 42;
\{ \{ w > 0 \text{ and } x = 17 \text{ and } y = 42 \} \}z = w + x + y;\{ \{\quad \underline{\hspace{1.5cm}}\} \}
```
Work forward from the precondition

 $\{ \{ w > 0 \} \}$ **x = 17;**  $\{ \{ w > 0 \text{ and } x = 17 \} \}$ **y = 42;**  $\{ \{ w > 0 \text{ and } x = 17 \text{ and } y = 42 \} \}$  $z = w + x + y;$  $\{ \{ w > 0 \text{ and } x = 17 \text{ and } y = 42 \text{ and } z = w + x + y \} \}$ 

Work forward from the precondition

 $\{ \{ w > 0 \} \}$ **x = 17;**  $\{ \{ w > 0 \text{ and } x = 17 \} \}$ **y = 42;**  $\{ \{ w > 0 \text{ and } x = 17 \text{ and } y = 42 \} \}$ **z = w + x + y;**  $\{ \{ w > 0 \text{ and } x = 17 \text{ and } y = 42 \text{ and } z = w + 59 \} \}$ 

- Start with the **given** precondition
- Fill in the **strongest** postcondition
- For an assignment, **x = y**...
	- add the fact " $x = y$ " to what is known
	- important subtleties here... (more on those later)
- Later: if statements and loops...

Work backward from the desired postcondition

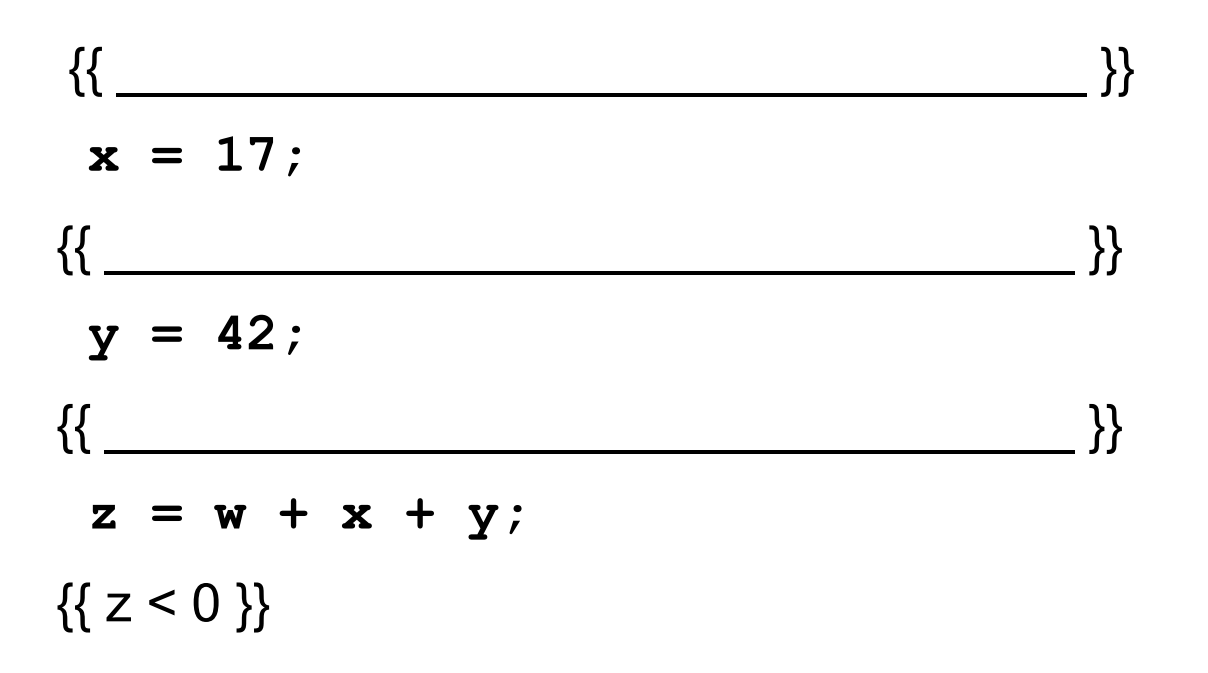

Work backward from the desired postcondition

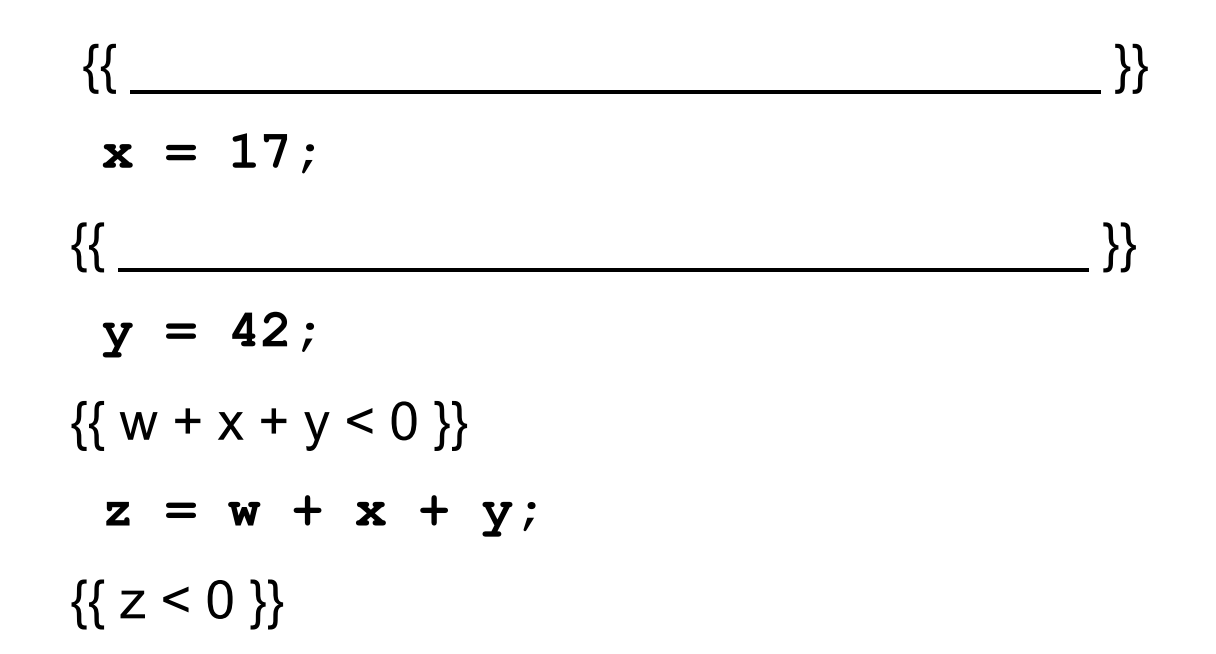

Work backward from the desired postcondition

 $\{ \{\}$ **x = 17;**  $\{ \{ w + x + 42 < 0 \} \}$ **y = 42;**  $\{ \{ w + x + y < 0 \} \}$  $z = w + x + y;$  $\{\{ z < 0 \} \}$ 

Work backward from the desired postcondition

$$
\{\{w + 17 + 42 < 0\}\}\
$$
\n
$$
x = 17;
$$
\n
$$
\{\{w + x + 42 < 0\}\}\
$$
\n
$$
y = 42;
$$
\n
$$
\{\{w + x + y < 0\}\}\
$$
\n
$$
z = w + x + y;
$$
\n
$$
\{\{z < 0\}\}\
$$

## Backward Reasoning

- Start with the **required** postcondition
- Fill in the **weakest** precondition
- For an assignment,  $x = y$ :
	- just replace "x" with "y" in the postcondition
	- if the condition using "y" holds beforehand, then the condition with "x" will afterward since  $x = y$  then
- Later: if statements and loops...

## Correctness by Forward Reasoning

Use forward reasoning to determine if this code is correct:

 $\{ \{ w > 0 \} \}$ **x = 17; y = 42;**  $z = w + x + y;$  $\{\{ z > 50 \} \}$ 

 $\{ \{ w > 0 \} \}$ **x = 17;**  $\{ \{ w > 0 \text{ and } x = 17 \} \}$ **y = 42;**  $\{ \{ w > 0 \text{ and } x = 17 \text{ and } y = 42 \} \}$ **z = w + x + y;**  $\{ \{ w > 0 \text{ and } x = 17 \text{ and } y = 42 \text{ and } z = w + 59 \} \}$  $\{\{ z > 50 \} \}$ Do the facts that are always true imply the facts we need? I.e., is the bottom statement **weaker** than the top one?

(Recall that weakening the postcondition is always okay.)

CSE 331 Spring 2022 31

## Correctness by Backward Reasoning

Use backward reasoning to determine if this code is correct:

 $\{ \{ w < -60 \} \}$ **x = 17; y = 42;**  $z = w + x + y;$  $\{\{ z < 0 \} \}$ 

## Correctness by Backward Reasoning

Use backward reasoning to determine if this code is correct:

 $\{ \{ w < -60 \} \}$  $\{ \{ w + 17 + 42 < 0 \} \} \iff \{ \{ w < -59 \} \}$ **x = 17;**  $\{ \{ w + x + 42 < 0 \} \}$ **y = 42;**  $\{ \{ w + x + y < 0 \} \}$ **z = w + x + y;**  $\{ { z < 0 } \}$ Do the facts that are always true imply the facts we need? I.e., is the top statement **stronger** than the bottom one? (Recall that strengthening the precondition is always okay.)

## Combining Forward & Backward

It is okay to use both types of reasoning

- Reason forward from precondition
- Reason backward from postcondition

Will meet in the middle:

$$
\{ \begin{array}{c} \{ \{ P \} \} \\ \text{s1} \\ \text{s2} \\ \{ \{ Q \} \} \end{array}
$$

## Combining Forward & Backward

It is okay to use both types of reasoning

- Reason forward from precondition
- Reason backward from postcondition

Will meet in the middle:

$$
\left\{\n\begin{array}{c}\n\{\{P\}\} \\
\text{s1} \\
\{\{Q1\}\}\n\end{array}\n\right\}
$$
\nValid provided P1 implies Q1

\n
$$
\left\{\n\begin{array}{c}\n\{\{Q\}\} \\
\{\{Q\}\}\n\end{array}\n\right\}
$$

## Combining Forward & Backward

Reasoning in either direction gives valid assertions Just need to check adjacent assertions:

• top assertion must imply bottom one

$$
\begin{array}{c}\n\left\{\{P\}\right\} \\
s1 \\
s2 \\
\left\{\{P1\}\right\} \\
\{Q\}\n\end{array}\n\qquad\n\begin{array}{c}\n\left\{\{P\}\right\} \\
\{Q1\}\n\end{array}\n\qquad\n\begin{array}{c}\n\left\{\{P\}\right\} \\
s1 \\
s2 \\
\{Q1\}\n\end{array}\n\qquad\n\begin{array}{c}\n\left\{\{P1\}\right\} \\
s2 \\
\{Q1\}\n\end{array}\n\qquad\n\begin{array}{c}\n\left\{\{P1\}\right\} \\
s2 \\
\{Q1\}\n\end{array}\n\qquad\n\begin{array}{c}\n\left\{\{Q1\}\right\} \\
s2 \\
\{Q2\}\n\end{array}
$$

## Subtleties in Forward Reasoning...

• Forward reasoning can **fail** if applied blindly...

$$
\begin{cases} \{\{\}\} \\ w = x + y; \\ \{ \{ w = x + y \} \} \\ x = 4; \\ \{ \{ w = x + y \text{ and } x = 4 \} \} \\ y = 3; \\ \{ \{ w = x + y \text{ and } x = 4 \text{ and } y = 3 \} \} \end{cases}
$$

This implies that  $w = 7$ , but that is not true!

– w equals whatever x + y was **before** they were changed

#### Fix 1

- Use **subscripts** to refer to old values of the variables
- Un-subscripted variables should always mean **current** value

$$
\{\{\}\}\
$$
  
\n
$$
\mathbf{w} = \mathbf{x} + \mathbf{y};
$$
  
\n
$$
\{\{w = x + y\}\}\
$$
  
\n
$$
\mathbf{x} = 4;
$$
  
\n
$$
\{\{w = x_1 + y \text{ and } x = 4\}\}\
$$
  
\n
$$
\mathbf{y} = 3;
$$
  
\n
$$
\{\{w = x_1 + y_1 \text{ and } x = 4 \text{ and } y = 3\}\}\
$$

Fix 2 (better)

• Express prior values in terms of the current value

$$
\{\{\}\}\
$$
  
\n
$$
\mathbf{w} = \mathbf{x} + \mathbf{y};
$$
  
\n
$$
\{\{w = x + y\}\}\
$$
  
\n
$$
\mathbf{x} = \mathbf{x} + 4;
$$
  
\n
$$
\{\{w = x_1 + y \text{ and } x = x_1 + 4\}\} \text{ Now, } x_1 = x - 4
$$
  
\n
$$
\Rightarrow \{\{w = x - 4 + y\}\} \text{ So } w = x_1 + y \Leftrightarrow w = x - 4 + y
$$

Note for updating variables, e.g.,  $x = x + 4$ :

- Backward reasoning just substitutes new value (no change)
- Forward reasoning requires you to invert the "+" operation

#### Forward vs. Backward

- Forward reasoning:
	- Find strongest postcondition
	- Intuitive: "simulate" the code in your head
		- BUT you need to change facts to refer to *prior values*
	- Inefficient: Introduces many irrelevant facts
		- usually need to weaken as you go to keep things sane
- Backward reasoning
	- Find weakest precondition
	- Formally simpler
	- Efficient
	- (Initially) unintuitive

Forward reasoning

{{ P }} if (cond) S1 else S2 {{ **?** }}

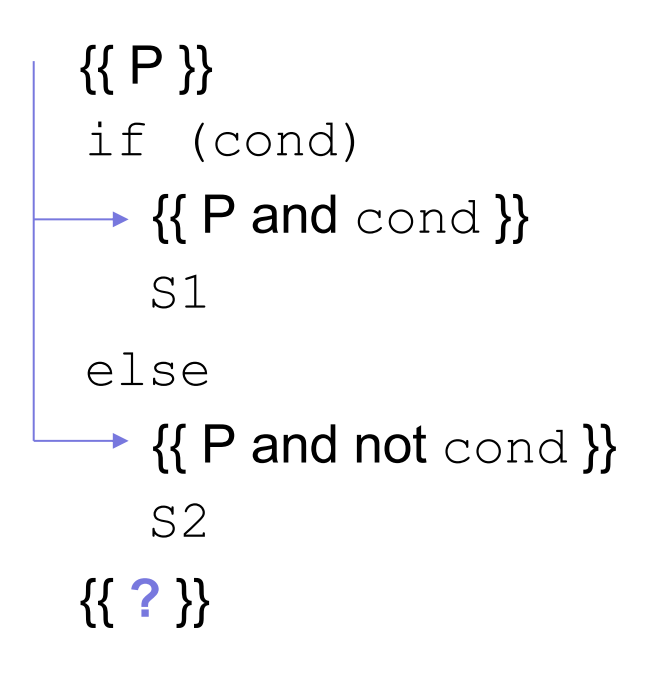

```
{{ P }}
if (cond)
   \{ \{ P \text{ and } \text{cond } \} \}S1
 \downarrow {{ P1 }}
else
    {{ P and not cond }}
    S2
 \downarrow {{ P2 }}
{{ ? }}
```

```
{{ P }}
 if (cond)
    \{ \} P and \text{cond} \}S1
   - {{ P1}}
 else
    {{ P and not cond }}
    S2
   - {{ P2 }}
{{ P1 or P2 }}
```
Backward reasoning

{{ **?** }} if (cond) S1 else S2 {{ Q }}

Backward reasoning

$$
\{\{\text{?}\}\}\
$$
\nif (cond)\n SI\n  
\n
$$
\{\{Q\}\}\}
$$
\nelse\n S2\n  
\n
$$
\{\{Q\}\}\
$$
\n
$$
\{\{Q\}\}\
$$
\n
$$
\{\{Q\}\}\
$$

Backward reasoning

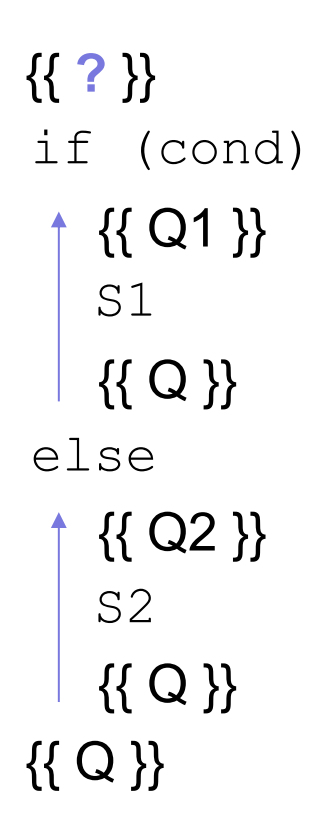

Backward reasoning {{ cond and Q1 or not cond and Q2 }} if (cond)  $-$  {{ Q1 }} S1 {{ Q }} else {{ Q2 }} S2 {{ Q }} {{ Q }}

$$
\{\{\}\}\
$$
  
if (x >= 0)  

$$
y = x;
$$
  
else  

$$
y = -x;
$$
  

$$
\{\{\,\}
$$

$$
\{\,\}
$$

$$
\{\,\}
$$

$$
\{\,\}
$$

$$
\{\{\}\}\
$$
  
\nif (x >= 0)  
\n
$$
\rightarrow {\{x >= 0\}}\}
$$
  
\n
$$
y = x;
$$
  
\nelse  
\n
$$
{\{x < 0\}}\}
$$
  
\n
$$
y = -x;
$$
  
\n
$$
{\{2\}}\}
$$

$$
\{\{\}\}\
$$
\nif (x >= 0)\n
$$
\{\{x >= 0\}\}\
$$
\n
$$
\{x >= 0 \text{ and } y = x\}\}
$$
\nelse\n
$$
\{\{x < 0\}\}\
$$
\n
$$
\{x < 0\}\}
$$
\n
$$
\{x < 0 \text{ and } y = -x\}
$$
\n
$$
\{\{x < 0 \text{ and } y = -x\}\}
$$

$$
\{\{\}\}\
$$
\nif (x >= 0)\n
$$
\{\{x \ge 0\}\}\
$$
\n
$$
y = x;
$$
\n
$$
\{\{x \ge 0 \text{ and } y = x\}\}\
$$
\nelse\n
$$
\{\{x < 0\}\}\
$$
\n
$$
y = -x;
$$
\n
$$
\{\{x < 0 \text{ and } y = -x\}\}\
$$
\n
$$
\{\{(x >= 0 \text{ and } y = -x)\}\}
$$
\n
$$
\{\{(x < 0 \text{ and } y = x) \text{ or } (x < 0 \text{ and } y = -x)\}\}\
$$

$$
\{\{\}\}\
$$
\nif (x >= 0)\n
$$
\{\{x \ge 0\}\}\
$$
\n
$$
y = x;
$$
\n
$$
\{\{x >= 0 \text{ and } y = x\}\}\
$$
\nelse\n
$$
\{\{x < 0\}\}\
$$
\n
$$
y = -x;
$$
\n
$$
\{\{x < 0 \text{ and } y = -x\}\}\
$$
\n
$$
\{\{y = |x| \}\}\
$$

Forward reasoning

{{ }} if  $(x > = 0)$  $\{x >= 0 \}$  $y = x;$  $\{ \{ x >= 0 \text{ and } y = x \} \}$ else  $\{ \{ x < 0 \} \}$  $y = -x;$  $\{\{x < 0 \text{ and } y = -x\}\}\$  $\{ \{ y = |x| \} \}$ **Warning**: many write  $\{ \{ y \ge 0 \} \}$  here That is true but it is *strictly* weaker. (It includes cases where  $y := x$ )

Forward reasoning {{ }} if  $(x > = 0)$  $\{ \{ x >= 0 \} \}$  $y = x;$  $\{x >= 0 \text{ and } y = x \}$ else  $\{ \{ x < 0 \} \}$  $y = -x;$  $\{\{x < 0 \text{ and } y = -x\}\}\$  $\{ \{ y = |x| \} \}$ Backward reasoning {{ **?** }} if  $(x > = 0)$  $y = x;$ else  $y = -x;$  $\{ \{ y = |x| \} \}$ 

Forward reasoning {{ }} if  $(x > = 0)$  $\{ \{ x >= 0 \} \}$  $y = x;$  $\{x >= 0 \text{ and } y = x \}$ else  $\{ \{ x < 0 \} \}$  $y = -x;$  $\{\{x < 0 \text{ and } y = -x\}\}\$  $\{ \{ y = |x| \} \}$ Backward reasoning {{ **?** }} if  $(x > = 0)$  $y = x;$  $\rightarrow$  {{ y = |x| }} else  $y = -x;$  $\rightarrow$  {{ y = |x| }}  $\{ \{ y = |x| \} \}$ 

Forward reasoning {{ }} if  $(x > = 0)$  $\{ \{ x >= 0 \} \}$  $y = x;$  $\{x >= 0 \text{ and } y = x \}$ else  $\{ \{ x < 0 \} \}$  $y = -x;$  $\{\{ x < 0 \text{ and } y = -x \} \}$  $\{ \{ y = |x| \} \}$ Backward reasoning {{ **?** }} if  $(x > = 0)$  $\uparrow$  {{  $x = |x|$  }}  $\big|$  y = x;  $\{ \{ y = |x| \} \}$ else  $\uparrow$  {{ -x = |x| }}  $| y = -x;$  $\{ \{ y = |x| \} \}$  $\{ \{ y = |x| \} \}$ 

Forward reasoning {{ }} if  $(x > = 0)$  $\{ \{ x >= 0 \} \}$  $y = x;$  $\{x >= 0 \text{ and } y = x \}$ else  $\{ \{ x < 0 \} \}$  $y = -x;$  $\{\{x < 0 \text{ and } y = -x\}\}\$  $\{ \{ y = |x| \} \}$ Backward reasoning {{ **?** }} if  $(x > = 0)$  $\{ \{ x >= 0 \} \}$  $V = X;$  $\{ \{ y = |x| \} \}$ else  $\{x \leq 0\}$  $y = -x;$  $\{ \{ y = |x| \} \}$  $\{ \{ y = |x| \} \}$ 

CSE 331 Spring 2022 59

Forward reasoning

{{ }} if  $(x > = 0)$  $\{ \{ x >= 0 \} \}$  $y = x;$  $\{\{x >= 0 \text{ and } y = x \}\}\$ else  $\{ \{ x < 0 \} \}$  $y = -x;$  $\{\{ x < 0 \text{ and } y = -x \} \}$  $\{ \{ y = |x| \} \}$  $y = x;$ else  $\{ \{ y = |x| \} \}$ 

Backward reasoning {{ (x >= 0 and x >= 0) or (x < 0 and x <= 0) }} if (x >= 0) {{ x >= 0 }} {{ y = |x| }} {{ x <= 0 }} y = -x; {{ y = |x| }}

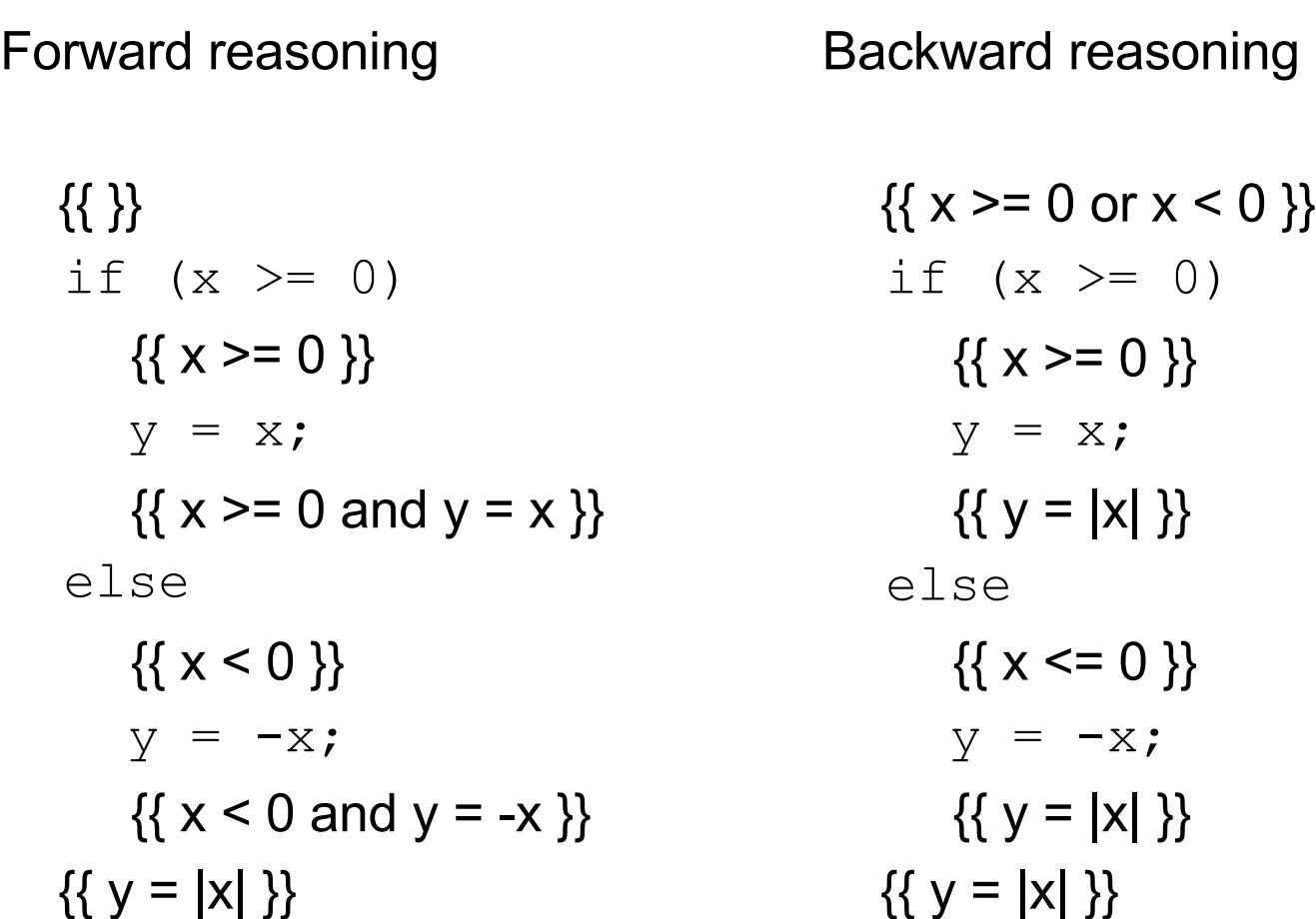

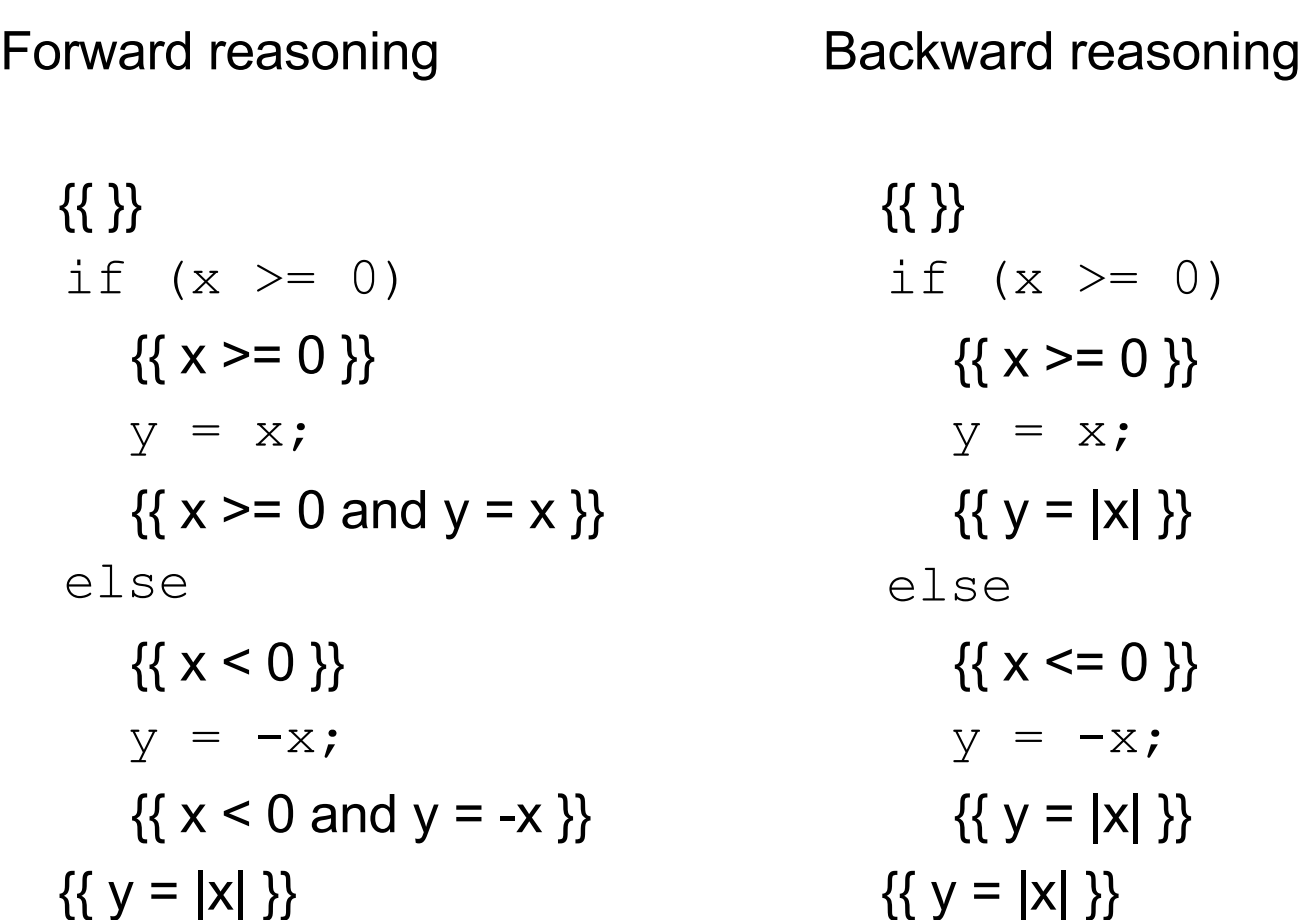

Next time: Loops...